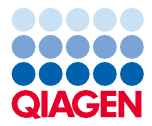

2022 年 6 月

# QIAsymphony® DSP Virus/Pathogen Kit 使用説明書(ハンドブック)

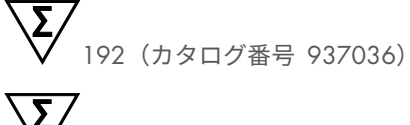

V<br>V 0A (カタログ番号 937055)

バージョン 2

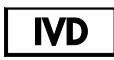

体外診断用医薬品

QIAsymphony DSP Virus/Pathogen Mini Kit および Midi Kit と共に使用

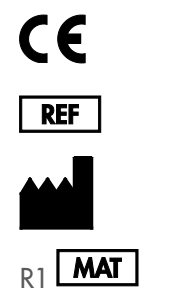

937036、937055

QIAGEN GmbH QIAGEN Strasse 1, 40724 Hilden, ドイツ

 $MAT$  1127539IA

Sample to Insight

# 目次

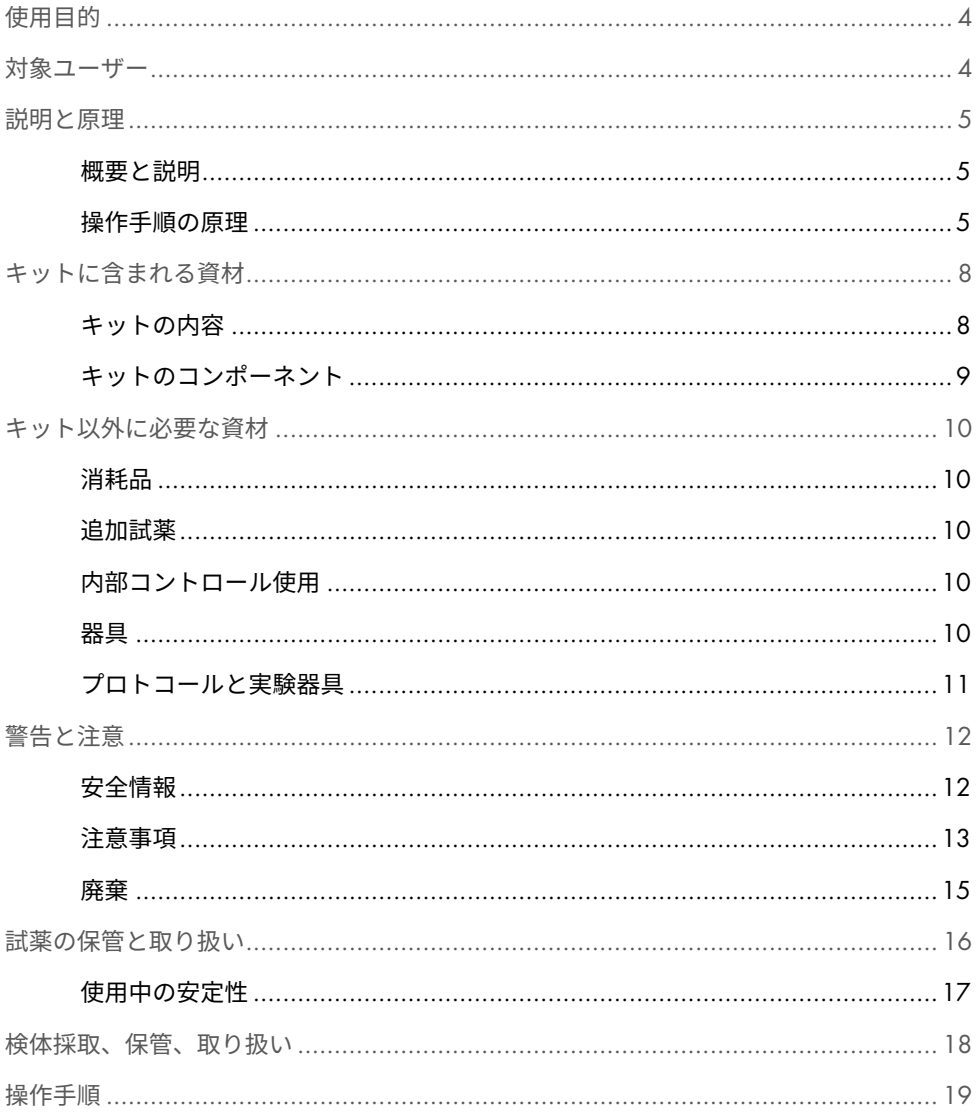

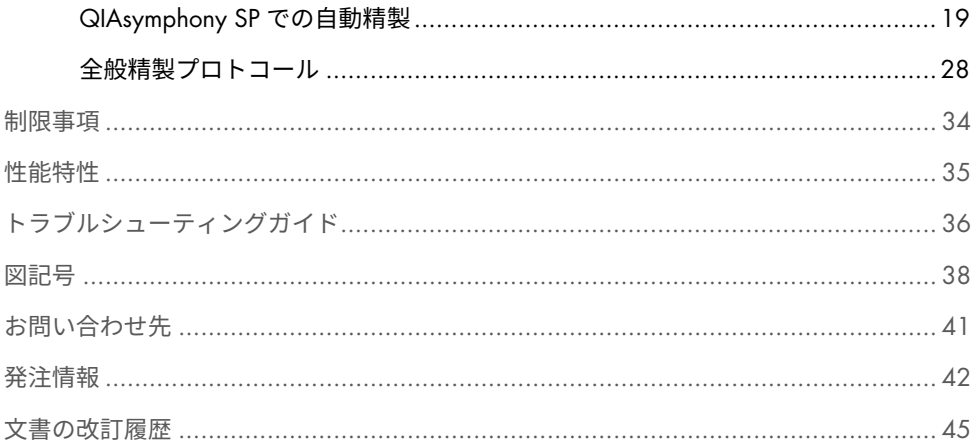

# <span id="page-3-0"></span>使用目的

QIAsymphony DSP Virus/Pathogen Mini Kit および QIAsymphony DSP Virus/Pathogen Midi Kit は、磁性粒子技術を利用して、生体試料から核酸を自動的に分離・精製するキットです。

本製品は、分子生物学技術について訓練を受けた技師や医師などの専門家ユーザー向けの ものです。

QIAsymphony DSP Virus/Pathogen システムは体外診断用です。

<span id="page-3-1"></span>対象ユーザー

本キットは専門家ユーザー向けです。

本製品は、分子生物学の技術について特別に指導および訓練を受け、この技術に精通して いる担当者のみが使用できます。

# <span id="page-4-0"></span>説明と原理

### <span id="page-4-1"></span>概要と説明

QIAsymphony DSP Virus/Pathogen Kit は、必ず QIAsymphony SP 装置と組み合わせて使用 するものとします。QIAsymphony DSP Virus/Pathogen Kit は、ウイルス核酸と細菌 DNA を 完全に自動で同時に精製する試薬を提供します。このキットは、広範囲の DNA や RNA ウ イルスからの核酸精製と、グラム陰性菌およびグラム陽性菌からの細菌 DNA 精製に使用 できます。ただし、すべてのウイルスや細菌種の性能特性が確立されているわけではない ため、ユーザーによる検証が必要となります。磁性粒子技術により、タンパク質、ヌクレ アーゼ、その他の不純物を含まない高品質の核酸を精製できます。精製した核酸は、増幅反 応(PCR)などのダウンストリームアプリケーションで直接使用できます QIAsymphony SP は、精製手順の全ステップを実行します。1 回のランで、最大 96 個のサンプル、最大 24 個のバッチを処理できます。

### <span id="page-4-2"></span>操作手順の原理

QIAsymphony 技術は、シリカベースの核酸精製の速度と効率を、磁性粒子の便利な取り扱 いと組み合わせたものです[\(図](#page-5-0) 1)。精製手順は、感染性のおそれがあるサンプルの安全で 再現性のある取り扱いを保証するように設計されており、溶解、結合、洗浄、溶出の 4 つ のステップで構成されます([7](#page-6-0) ページのフローチャートを参照)。ユーザーは、さまざまな 溶出量から選択できます。

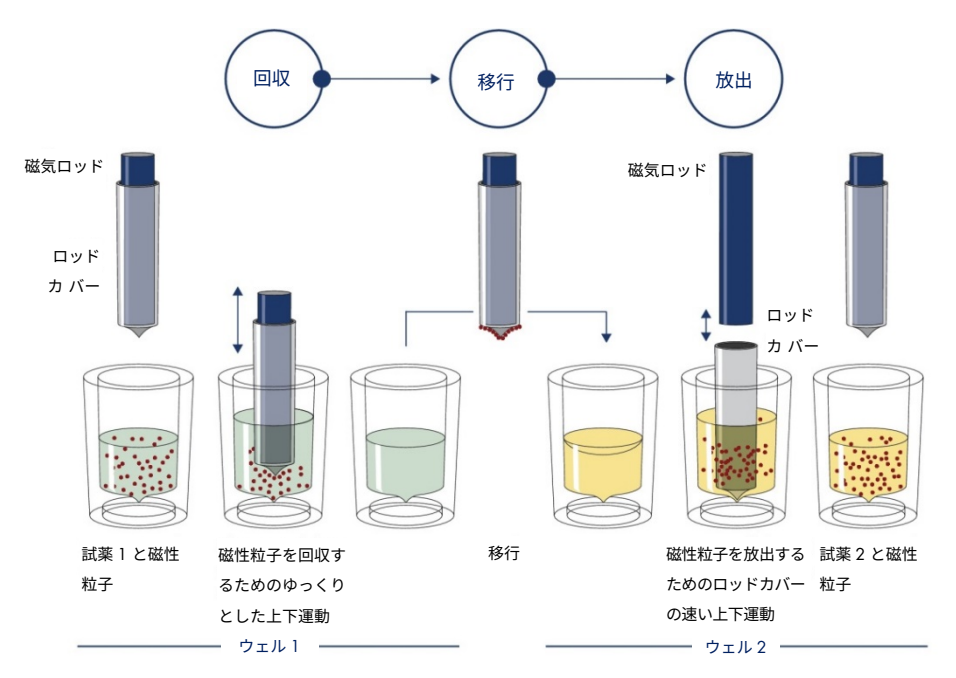

<span id="page-5-0"></span>**図** 1. QIAsymphony SP **原理の図解。**QIAsymphony SP は、磁性粒子を含むサンプルを次のように処理します:ロッド カバーで保護されている磁気ロッドが、サンプルを含むウェルの中に入り、磁性粒子を引き付けます。磁気ロッドカ バーを別のウェルの上に配置し、磁性粒子を放出させます。サンプル処理中、このステップを数回繰り返します。 QIAsymphony SP は、24 本の磁気ロッド列を含む磁気ヘッドを使用しているため、最大 24 個のサンプルを同時に処 理できます。

<span id="page-6-0"></span>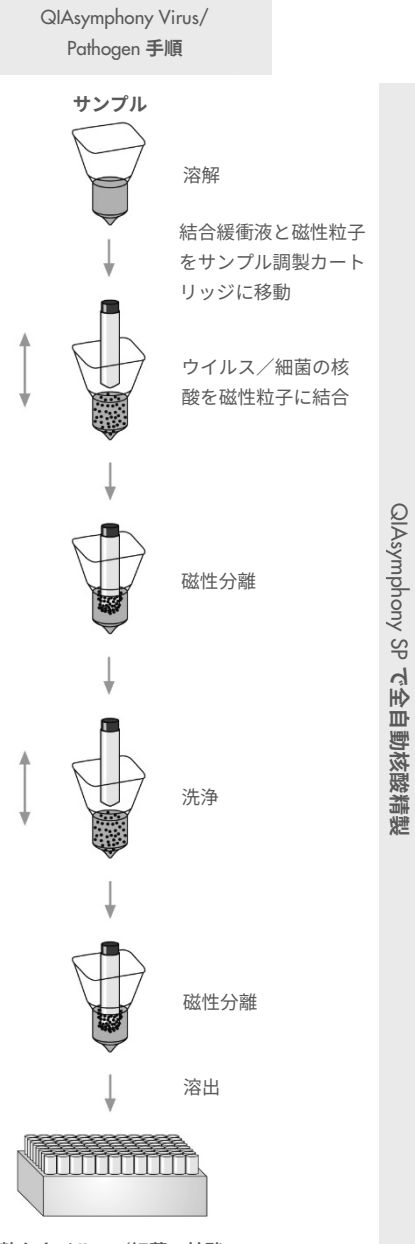

**純粋なウイルス/細菌の核酸**

# <span id="page-7-0"></span>キットに含まれる資材

# <span id="page-7-1"></span>キットの内容

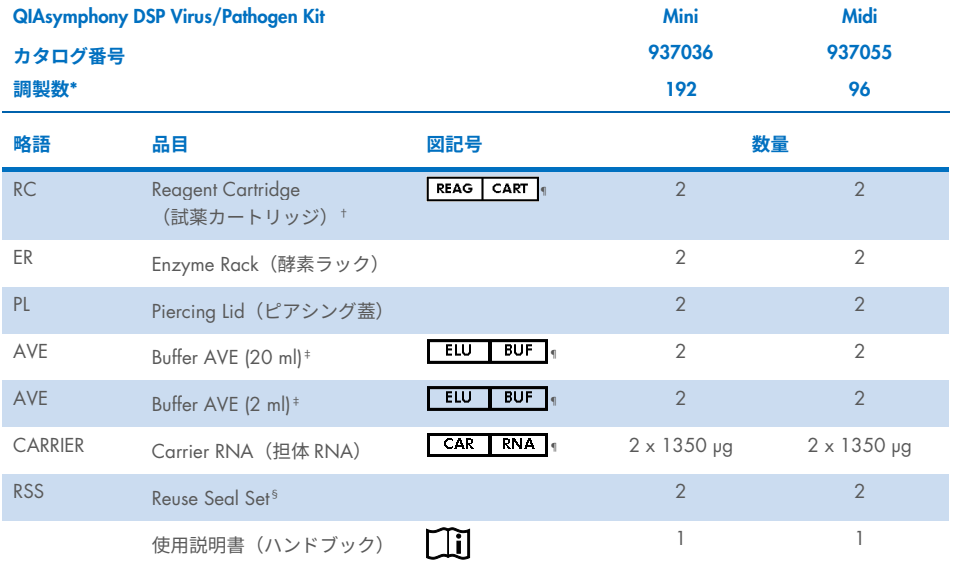

\* 調製数は、使用するプロトコールによって異なる。

- † グアニジン塩を含む。漂白剤を含む消毒剤と一緒に使用できません[。安全情報に](#page-11-1)ついては、[12](#page-11-1) ページを参照して ください。
- ‡ 保存料としてアジ化ナトリウムを含む。
- <sup>§</sup> Reuse Seal Set (RSS) 1個には、Reuse Seal Strip が 8 個入っています。
- ¶ 定義付き図記号リストについては、[38](#page-37-0) ページを参照してください。

# <span id="page-8-0"></span>キットのコンポーネント

有効成分を含むキットの主要なコンポーネントについては、以下で説明します。

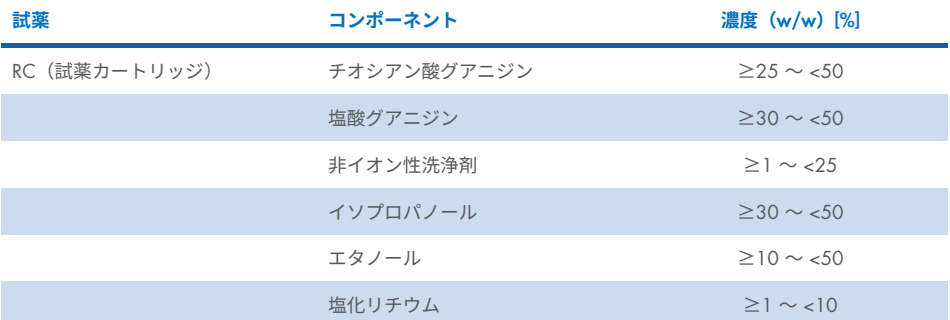

# <span id="page-9-0"></span>キット以外に必要な資材

薬品を取り扱う際には、必ず適切な白衣を着用し、使い捨ての手袋と保護メガネを使用し てください。詳しい情報は、製品の供給元が用意する適切な安全データシート(Safety Data Sheets、SDS)を参照してください。

### <span id="page-9-1"></span>消耗品

- Sample Prep Cartridges, 8-well (カタログ番号 997002)
- 8-Rod Covers (カタログ番号 997004)
- Filter-Tips、200 µl および 1500 µl (カタログ番号 990332 と 997024)
- サンプルチューブ (www.giagen.com の製品ページのリソースタブにある関連する実験 器具リストとプロトコールをご覧ください)
- ボルテックスミクサー

### <span id="page-9-2"></span>追加試薬

● Buffer ATI (病原体複合プロトコール用、カタログ番号 939016)

## <span id="page-9-3"></span>内部コントロール使用

● 詳細は、[www.qiagen.com](http://www.qiagen.com/) の製品ページのリソースタブにある実験器具リストとプロト コールシートをご覧ください。

### <span id="page-9-4"></span>器具 [\\*](#page-9-5)

- QIAsymphony SP (カタログ番号 9001297)
- <span id="page-9-5"></span>\* 使用開始前に、装置が製造元の推奨通りに点検され、キャリブレーションされていることを確認してください。

## <span id="page-10-0"></span>プロトコールと実験器具

● ハンドブックの横、[www.qiagen.com](http://www.qiagen.com/) の製品ページのリソースタブにあるプロトコール シートと実験器具リストをご覧になれます。

<span id="page-11-0"></span>警告と注意

デバイスに関連して発生した重大なインシデントを、製造元やその権限を有する代表者、 ならびにユーザーや患者を規定する規制当局に報告するときは、地域の規制に留意しなけ ればならない可能性がありますのでご注意ください。

体外診断用医薬品です。

キットを使用する前に、すべての説明を注意してお読みください。

下記の残存するリスクにご注意ください。

サンプル ID は手動で入力することもできます(詳細については、*QIAsymphony SP* ユーザー マニュアルを参照してください)。間違った ID データを手動で入力すると、サンプルと患 者の相関を誤る可能性があります。

### <span id="page-11-1"></span>安全情報

薬品を取り扱う際には、必ず適切な白衣を着用し、使い捨ての手袋と保護メガネを使用し てください。詳細は、適切な安全データシート(Safety Data Sheets, SDS)を参照してくだ さい。SDS は、[www.qiagen.com/safety](https://www.qiagen.com/gb/support/qa-qc-safety-data/safety-data-sheets/) から、便利でコンパクトな PDF 形式でオンライン 入手できます。ここで、各 QIAGEN®キットおよびキットコンポーネントの SDS の検索、 表示、印刷を行うことができます。

- すべての化学物質と生物学的物質は、潜在的に有害です。検体やサンプルは潜在的に 感染性があり、生物学的有害物質として扱われなければなりません。
- サンプルとアッセイの廃棄物は、地域の安全手順に従って廃棄してください。

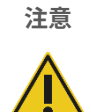

サンプル調製廃棄物に直接漂白剤や酸性の溶液を混ぜないでください。

試薬カートリッジ (RC) のバッファーには、グアニジン塩が含まれており、漂白剤と混ぜ ると高反応性化合物が生じる可能性があります。このようなバッファーを含む液がこぼれ た場合は、適切な実験室用洗浄剤と水で洗浄してください。こぼれた液に感染病原体が含 まれる可能性がある場合は、まず汚染された部分を実験室用洗浄剤と水で洗浄し、その後、 1% (v/v) 次亜塩素酸ナトリウムで洗浄してください。

#### 緊急情報

CHEMTREC 米国とカナダ:1-800-424-9300 米国とカナダ以外:+1 703-527-3887

### <span id="page-12-0"></span>注意事項

次のハザードおよび警告の表示は、QIAsymphony DSP Virus/Pathogen Kit のコンポーネン トに適用されます。

#### **MBS**

警告皮膚への軽い刺激の原因となる。防護用手袋、防護服、目、顔面の防護具を使用する。

#### Proteinase K

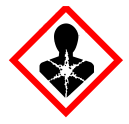

含有物質:プロテイナーゼ K。危険!皮膚への軽い刺激の原因となる。吸入する と、アレルギーやぜんそくの症状や呼吸困難を引き起こす可能性がある。粉塵、 煙、ガス、ミスト、蒸気、噴霧を吸入しないこと。防護用手袋、防護服、目、顔 面の防護具を使用する。呼吸器用保護具を装着する。曝露したとき、または曝露 が懸念されるとき:中毒センター、または医師に連絡する。患者を空気の新鮮な 場所に移し、呼吸しやすい姿勢で休息させる。内容物、容器は、承認を受けた廃 棄物処理施設へ廃棄する。

 $OSB1$ 

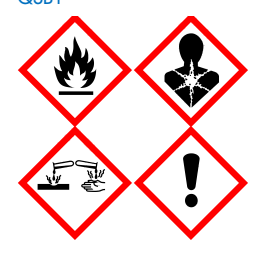

含有物質:チオシアン酸グアニジンとイソプロパノール危険!可燃性のある液体や 蒸気。飲み込んだり、皮膚に接触すると有害な場合がある。飲み込んで気道に入り 込むと、生命に危険を及ぼすおそれがある。重篤な皮膚の薬傷・眼の損傷を引き起 こす。眠気またはめまいを引き起こす場合がある。長期間にわたり持続的に水性生 物に有害性をもたらす恐れがある。酸に接触すると有毒性の高いガスが発生する。 熱、火花、裸火、高温の表面から遠ざける。禁煙。防護用手袋、防護服、目、顔面 の防護具を使用する。目に入った場合:数分間かけて入念に水で洗い落とす。コン タクトレンズを装着しており、それが容易に外せるときは外して洗眼を続ける。曝 露したとき、または曝露が懸念されるとき:即時に毒物センターに電話するか、医 師の診察を受ける。口をすすぐ。無理に吐かせない。汚染された衣類は再使用する 前に洗浄する。換気の良い場所に保管する。鍵のかかる場所で施錠して保管する。 内容物、容器は、承認を受けた廃棄物処理施設へ廃棄する。

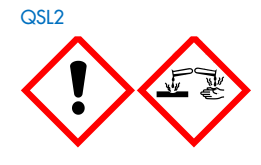

含有物質:チオシアン酸グアニジン危険!飲み込むと有害。皮膚に接触したり、 吸入すると有害な場合がある。重篤な皮膚の薬傷・眼の損傷を引き起こす。長期 間にわたり持続的に水性生物に有害性をもたらす恐れがある。酸に接触すると有 毒性の高いガスが発生する。防護用手袋、防護服、目、顔面の防護具を使用す る。目に入った場合:数分間かけて入念に水で洗い落とす。コンタクトレンズを 装着しており、それが容易に外せるときは外して洗眼を続ける。即時に毒物セン ターに電話するか、医師の診察を受ける。

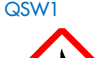

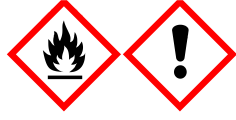

含有物質:エタノール、塩酸グアニジン、塩化リチウム警告可燃性のある液体や蒸 気。飲み込んだり吸入すると有害。皮膚の炎症の原因となる。重大な目の炎症の原因 となる。熱、火花、裸火、高温の表面から遠ざける。禁煙。防護用手袋、防護服、 目、顔面の防護具を使用する。体調の異常を感じる場合、毒物センターに電話する か、医師の診察を受ける。汚染された衣服を脱ぎ、再度使用する前に洗浄する。換気 の良い場所に保管する。内容物、容器は、承認を受けた廃棄物処理施設へ廃棄する。

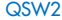

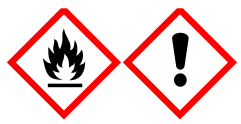

含有物質:エタノール危険!高度可燃性の液体および蒸気。重大な目の炎症の原 因となる。熱、火花、裸火、高温の表面から遠ざける。禁煙。防護用手袋、防護 服、目、顔面の防護具を使用する。換気の良い場所に保管する。内容物、容器 は、承認を受けた廃棄物処理施設へ廃棄する。

QSW<sub>5</sub>

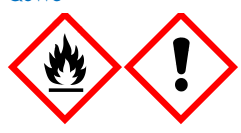

含有物質:エタノール、塩酸グアニジン危険!高度可燃性の液体および蒸気。飲 み込んだり吸入すると有害。皮膚の炎症の原因となる。重大な目の炎症の原因と なる。熱、火花、裸火、高温の表面から遠ざける。禁煙。防護用手袋、防護服、 目、顔面の防護具を使用する。

### <span id="page-14-0"></span>廃棄

廃棄物にはサンプルと試薬が含まれています。この廃棄物には毒性物質や感染性物質が含 まれていることがあるため、適正に廃棄する必要があります。適正な廃棄手順については、 地域の安全規制を参照してください。

詳細は、適切な安全データシート(Safety Data Sheets, SDS)を参照してください。これら は、オンラインで、[www.qiagen.com/safety](https://www.qiagen.com/gb/support/qa-qc-safety-data/safety-data-sheets/) から PDF 形式で入手できます。このサイトから は、QIAGEN キットとキットのコンポーネントの SDS を検索、表示、印刷できます。

# <span id="page-15-0"></span>試薬の保管と取り扱い

すべてのコンポーネントの箱とラベルに印刷された有効期限と保管条件に注意する必要が あります。期限切れの、または不適切な方法で保管したコンポーネントは使用しないでく ださい。

QIAsymphony DSP Virus/Pathogen Kit は、直立させて、室温 (15~25℃) で保存する必要 があります。試薬カートリッジ(RC)内の磁性粒子は、この温度で保管すると、活性状態 を維持します。試薬カートリッジ(RC)は、15℃を下回る温度では保管しないでください。

凍結乾燥した担体 RNA(CARRIER)と Buffer AVE(AVE)を室温で保管します。

QIAsymphony DSP Virus/Pathogen Kit には、室温(15~25℃)で保管可能なすぐに使える プロテイナーゼ K 溶液が含まれています。

適切に保管すれば、キットは箱に記載されている有効期限まで安定した状態を保ちます。

**注釈**:QIAsymphony DSP Virus/Pathogen Kit の箱のラベルには、キットの有効期限が表示 されています。結果のファイルには、試薬カートリッジ(RC)と Buffer ATL(必要な場合) のみの有効期限が記載されています。

### <span id="page-16-0"></span>使用中の安定性

部分的に使用した試薬カートリッジ(RC)は最大 4 週間まで保管できるため、試薬を経済 的に再利用でき、サンプル処理を柔軟に行えます。試薬カートリッジ(RC)を部分的に使 用したときは、プロトコールランの終了直後、蒸発を避けるために試薬カートリッジ(RC) を同梱の Reuse Seal Strip で密封し、磁性粒子を含む槽のカバーを交換してください。

サンプル数が少ない(<24)バッチをランすると、カートリッジあたりの可能なサンプル調 製総数が減少する可能性があります。

試薬の蒸発を避けるため、試薬カートリッジ(RC)を開けておくのは、最高 32℃の環境温 度で最長 15 時間(ランタイムを含む)としてください。キットコンポーネントの不適切な 保管は、バッファーの劣化を加速させる可能性があります。

試薬カートリッジ(RC)の紫外線への暴露(除染用など)を避けてください。暴露により、 試薬カートリッジ(RC)やバッファーの劣化が加速する可能性があります。

# <span id="page-17-0"></span>検体採取、保管、取り扱い

自動化手順の詳細(特定のプロトコールで使用できるサンプルチューブに関する情報を含 む)、サンプル採取、保管、取り扱い、特定のサンプル前処理については、[www.qiagen.com](http://www.qiagen.com/) の製品ページのリソースタブにある関連プロトコールシートと実験器具リストを参照して ください。

<span id="page-18-0"></span>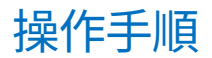

### <span id="page-18-1"></span>QIAsymphony SP での自動精製

QIAsymphony SP では、自動サンプル調製を容易かつ便利に行えます。サンプル、試薬、消 耗品、および溶出液は、別々のドロワーに分離されます。ランの前にサンプル、専用カート リッジに入った試薬、プレラック消耗品を適切なドロワーに装填するだけです。プロトコー ルを開始し、処理後に「Eluate(溶出液)」ドロワーから精製した核酸を取り除きます。操 作の指示については、お使いの装置と同梱のユーザーマニュアルを参照してください。

**注釈**:オプションのメンテナンスは、装置の機能に必須ではありませんが、コンタミネー ションリスクを軽減するために強く推奨します。

プロトコールは、製品ページのリソースタブの [www.qiagen.com](http://www.qiagen.com/) からダウンロードできます。

試薬カートリッジ(RC)を「Reagents and Consumables(試薬・消耗品)」ドロ ワーに装填

DNA 精製用試薬は、革新的な試薬カートリッジ (RC) に含まれています [\(図](#page-19-0) 2 を参照)。 試薬カートリッジ(RC)の各槽には、磁性粒子、溶解緩衝液、洗浄バッファー、溶出バッ ファーなどの特定の試薬が含まれています。部分的に使用した試薬カートリッジ(RC)は、 後での再使用に備えて Reuse Seal Strip で再密封できるため、精製手順の終了後に試薬が 残ってしまったことによる廃棄物の発生を避けることができます。

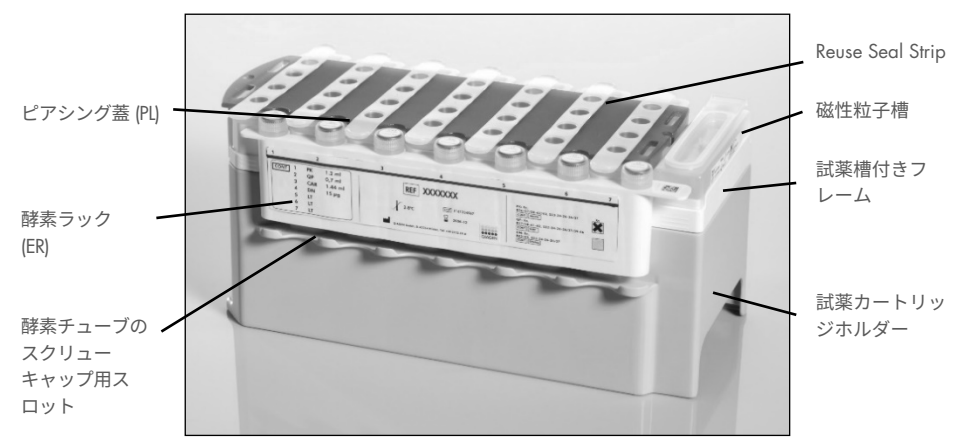

<span id="page-19-0"></span>**図** 2. QIAsymphony **試薬カートリッジ(**RC**)。**試薬カートリッジ(RC)には、プロトコールランに必要なすべての 試薬が含まれています。

作業を開始する前に、磁性粒子が完全に再懸濁していることを確認してください。試薬カー トリッジフレームから磁性粒子槽を取り外し、3 分間以上激しくボルテックスし、初めて使 用する前に試薬カートリッジフレームに戻します。試薬カートリッジ(RC)を試薬カートリッ ジホルダー内に取り付けます。空空の酵素ラック(ER)を試薬カートリッジホルダー内に取 り付けます。試薬カートリッジ (RC) を初めて使用する前に、試薬カートリッジ (RC) の上 にピアシング蓋(PL)を取り付けます[\(図](#page-20-0) 3)。

**注釈**:ピアシング蓋は尖っています。試薬カートリッジ(RC)上に取り付ける際は注意し てください。ピアシング蓋(PL)は、試薬カートリッジ (RC)上に正しい向きに取り付けて ください。

磁性粒子槽カバーを外し、酵素ラックチューブを開け(スクリューキャップは専用スロッ トに収納可能[、図](#page-19-0) 2 参照)、次に試薬カートリッジ(RC)を「Reagents and Consumables (試薬・消耗品)」ドロワーに装填します。

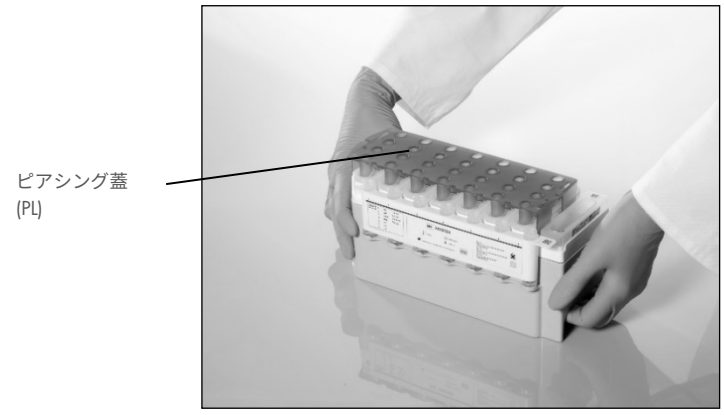

<span id="page-20-0"></span>**図** 3. **試薬カートリッジ(**RC**)の簡単なワークテーブル配置。**

部分的に使用した試薬カートリッジ(RC)は、再度必要になるまで保管できます。[16](#page-15-0) ペー ジの[「試薬の保管と取り扱い」](#page-15-0)を参照してください。

「Reagents and Consumables(試薬・消耗品)」ドロワーにプラスチック製品を 装填

サンプル調製カートリッジ、8-Rod Covers(いずれもユニットボックスにプレラック済み)、 使い捨てフィルターチップ(200 µl チップがブルーラックに、1500 µl チップがグレーラッ クに入った状態で供給)を「Reagents and Consumables(試薬・消耗品)」ドロワーに装填 します。

**注釈**:ユニットボックスを「Reagents and Consumables(試薬・消耗品)」ドロワー内に装 填する前に、ユニットボックスのカバーが取り外されていることを確認してください。

**注釈**:チップには、クロスコンタミネーションの防止に役立つフィルターが付いています。

QIAsymphony SP ワークテーブルのチップラックスロットには、どちらのタイプのチップ ラックでも充填できます。QIAsymphony SP は、在庫スキャン中に装填したチップの種類を 識別します。

**注釈**:次のプロトコールランを開始する前に、サンプル調製カートリッジまたは 8-Rod Covers 用にチップラックやユニットボックスを詰め替えないでください。QIAsymphony SP では、部分的に使用したチップラックやユニットボックスを使用できます。

必要な消耗品については、[www.qiagen.com](http://www.qiagen.com/) の製品ページのリソースタブにある関連するプ ロトコールシートと実験器具のリストを参照してください。プラスチック製品の注文情報 については、[42](#page-41-0) ページを参照してください。

#### 「Waste (廃棄物)」ドロワーを装填

ランで使用したサンプル調製カートリッジと 8-Rod Covers は、「Waste(廃棄物)」ドロ ワー内の空のユニットボックスにリラックされます。「Waste(廃棄物)」ドロワーに、プ ロトコールランで発生するプラスチック廃棄物用に十分な空のユニットボックスが備わっ ていることを確認してください。

**注釈**:ユニットボックスを「Waste(廃棄物)」ドロワー内に装填する前に、ユニットボッ クスのカバーが取り外されていることを確認してください。使用済みのサンプル調製カー トリッジと 8-Rod Covers の回収に 8-Rod Cover ボックスを使用する場合、ボックススペー サーが取り外されていることを確認してください。

使用済みのフィルターチップ用バッグは、「Waste(廃棄物)」ドロワーの正面側に取り付 けている必要があります。

**注釈**:チップ廃棄バッグがあるかどうかは、システムによってチェックされません。プロト コールランを開始する前に、チップ廃棄バッグが適正に取り付けられていることを確認し てください。詳細については、お使いの装置に同梱のユーザーマニュアルを参照してくだ さい。チップの詰まりを避けるため、最大 96 個のサンプルを処理した後はチップバッグを 空にしてください。

廃棄物容器は、精製作業中に発生する廃液を集めます。「Waste(廃棄物)」ドロワーは、 廃棄物容器が所定の位置にある場合にのみ閉じることができます。廃液は、現地の安全お よび環境に関する規制に従って廃棄してください。満タンの廃液ボトルをオートクレーブ しないでください。最大 96 個のサンプルを処理した後は廃液ボトルを空にしてください。

#### 「Eluate(溶出液)」ドロワーを装填します。

必要な溶出ラックを「Eluate (溶出液)」 ドロワー内に装填します。「Elution slot 1 (溶出 スロット 1)」を対応する冷却アダプターに使用します。「Eluate(溶出液)」ドロワーに 溶出液を長期間保管すると、溶出液が蒸発する可能性があるため、冷却位置を使用するこ とを強くお勧めします。

#### 在庫スキャン

ランを開始する前に、装置は、待機中のバッチに対して十分な消耗品が該当するドロワー 内に装填されていることを確認します。

#### サンプル材料の調製

QIAsymphony DSP Virus/Pathogen Kit は、血漿、血清、脳脊髄液(Cerebrospinal Fluid、CSF)、 呼吸器、および泌尿生殖器のサンプルなど、さまざまな種類のサンプルの使用に適してい ます。サンプル中またはサンプル上に泡が発生しないようにしてください。出発物質によっ ては、サンプルの前処理が必要になる場合があります。分析開始前に、サンプルの温度を室 温(15~25℃)にする必要があります。

自動化手順(特定のプロトコールで使用できるサンプルチューブに関する情報を含む)お よび特定のサンプル前処理の詳細については、[www.qiagen.com](http://www.qiagen.com/) の製品ページのリソースタ ブにある関連プロトコールシートと実験器具リストを参照してください。

#### <span id="page-23-0"></span>担体 RNA (CARRIER)-Buffer AVE (AVE) 混合物の調製

**注釈**:担体 RNA(CARRIER)の使用を強くお勧めします。担体 RNA(CARRIER)を添加し ないと、核酸の回収率が大幅に低下する可能性があります。

担体 RNA(CARRIER)ストック溶液を調製するには、1350 µg の凍結乾燥担体 RNA(CARRIER) を含むチューブに 1350 µl の Buffer AVE(AVE)(2 ml バイアルで提供)を加え、1 µg/µl の溶液にします。担体 RNA(CARRIER)を完全に溶解し、便利なサイズのアリコートに分 割し、2~8℃の温度で最大 4 週間保管します。

特定のプロトコールに必要な担体 RNA (CARRIER)の量については、[www.qiagen.com](http://www.qiagen.com/) の製 品ページのリソースタブにある関連プロトコールシートを参照してください。

#### チューブあたりの担体 RNA(CARRIER)混合物の量を計算

担体 RNA(CARRIER)- Buffer AVE(AVE)混合物の最小量には、ピペッティングと蒸発に よる液体損失を考慮した十分な追加容量を含む必要があります。最小量の担体 RNA (CARRIER)- Buffer AVE(AVE)混合物を含む対応チューブフォーマットは、[www.qiagen.com](http://www.qiagen.com/) の製品ページのリソースタブにある実験器具リストに記載されています。

担体 RNA(CARRIER)-- Buffer AVE(AVE)混合物を含むチューブは、チューブキャリアに 配置します。担体 RNA(CARRIER)-- Buffer AVE(AVE)混合物を含むチューブキャリアは、 サンプルドロワーのスロット A に配置する必要があります。バッチあたり最大 8 チューブ の混合物を使用でき、4 バッチのランごとに最大 24 チューブを使用できます。

増幅システムにはもっと少ない量の担体 RNA(CARRIER)が適することが示されている場 合は、それに応じて担体 RNA(CARRIER)の量を調整します。異なる濃度の担体 RNA (CARRIER)の使用は、特定のサンプルタイプおよびダウンストリームアッセイごとに検証 する必要があります。

担体 RNA(CARRIER)を使用しない場合、スロット A に装填するチューブには、Buffer AVE (AVE)のみを含んでいる必要があります(サンプルあたり 120 µl の Buffer AVE(AVE))。

#### <span id="page-24-0"></span>内部コントロールを使用

内部コントロールを使用する増幅システムと QIAsymphony DSP Virus/Pathogen Kit を組み 合わせて使用するには、この内部コントロールを精製手順に導入し、サンプル調製とダウ ンストリームアッセイの効率を監視する必要があります。

内部コントロールには、担体 RNA (CARRIER) - Buffer AVE (AVE) 混合物を追加する必要 があり、内部コントロール -- 担体 RNA(CARRIER)-- Buffer AVE(AVE)混合物の総量は 120 µl のままです。

追加する内部コントロールの量は、QIAsymphony SP プロトコール内で選択したアッセイ システムと溶出量によって異なります。計算と検証はユーザーが実行する必要があります。 内部コントロールの最適濃度を決定するダウンストリームアッセイについては、製造元の 指示を参照してください。推奨濃度以外の濃度を使用すると、特に力価の計算に内部コン トロールを使用している場合、誤った結果が生じる可能性があります。

内部コントロール混合物を使用して、単一溶出液からさまざまなパラメーターを分析でき ます。さまざまな内部コントロールの適合性は、ユーザーが検証する必要があります。

使用する内部コントロールの量と処理したサンプルの力価を計算するときは、各サンプル に使用する溶出液の実際の量を考慮する必要があります。移動中および磁性粒子との接触 中に少量の液体が失われるため、最終溶出液が正しい容量になるように、溶出液の初期容 量を選択した容量よりも大きくする必要があります。[www.qiagen.com](http://www.qiagen.com/) の製品ページのリ ソースタブにある関連するプロトコールシートには、内部コントロールと力価の正確な計 算を可能にする初期溶出量が記載されています。プロトコールシートには、使用するチュー ブの種類に応じて内部コントロール混合物の量を計算するための情報も記載されています。 [www.qiagen.com](http://www.qiagen.com/) の製品ページのリソースタブにある実験器具リストには、使用できる チューブの種類に関する情報が記載されています。使用直前に、ランごとに新鮮な混合物 を調製することをお勧めします。

#### アッセイコントロールセット

内部コントロールを使用していない場合でも、各プロトコールにアッセイコントロール セットを使用します。プロトコールごとにデフォルトのアッセイコントロールセットがプ リインストールされています。追加のアッセイコントロールセットの作成については、 *QIAsymphony Management Console* ユーザーマニュアルで説明しています。

**注釈**:内部コントロールなしで機能するように設計されたデフォルトのアッセイコント ロールセットを使用する場合でも、担体 RNA(CARRIER)--Buffer AVE(AVE)の混合物を 使用する必要があります。

RNA の取り扱い

リボヌクレアーゼ(RNases)は非常に安定した、活性の高い酵素で、通常補因子なしで機 能します。RNases の不活性化は困難で、微量でも RNA を破壊します。そのため、プラス チック製品やガラス器具は RNase コンタミネーションの可能性を取り除いてから使用して ください。精製手順中やその後、RNase が RNA サンプルに誤って混入しないよう、細心の 注意を払ってください。

#### 核酸の収率

担体 RNA(CARRIER)を用いて調製した溶出液には、ターゲット核酸よりもはるかに多く の担体 RNA (CARRIER) が含まれている可能性があります。収率の測定には、定量的増幅 法の使用をお勧めします。

#### 核酸の保管

**注釈**:溶出液の安定性はさまざまな要因に大きく依存し、特定のダウンストリームアプリ ケーションに関係します。これは、典型的なダウンストリームアプリケーションと組み合 わせて QIAsymphony DSP Virus/Pathogen Kit に対して確立されています。ユーザーは責任 を持ってラボで使用する特定のダウンストリームアプリケーションの使用に関する指示を 参照し、ワークフロー全体を検証して適切な保管条件を確立しなければなりません。

24 時間以下の短期の保管には、精製した核酸を 2~8℃の温度で保管することをお勧めし ます。24 時間以上の長期の保管には、--20ºC の温度での保管をお勧めします。

### <span id="page-27-0"></span>全般精製プロトコール

QIAsymphony DSP Virus/Pathogen Kit を用いる一般的なプロトコールを以下に示します。 量やチューブなど、各プロトコールの詳細情報は、[www.qiagen.com](http://www.qiagen.com/) の製品ページのリソー スタブ[にあるプ](http://that/)ロトコールシートと実験器具リストに記載されています。

#### 重要事項

- QIAsymphony SP の操作に必ず精通しているようにしてください。操作の指示につい ては、お使いの装置と同梱のユーザーマニュアルを参照してください。
- オプションのメンテナンスは、装置の機能に必須ではありませんが、コンタミネー ションリスクを軽減するために強く推奨します。
- 作業を始める前に、[5](#page-4-0) ページの[「説明と原理」](#page-4-0)をよくお読みください。
- 使用したい手順に対応するプロトコールシートに精通していることを確認してくださ い(プロトコールシートは、[www.qiagen.com](http://www.qiagen.com/) の製品ページのリソースタブにありま す)。特に、内部コントロールと力価の正確な計算に必要な初期溶出量、および使用 するチューブの種類に応じた内部コントロール混合物量の計算に関する指示に注意し てください。また、プロトコールに Buffer ATL が必要かどうかも確認してください。
- 試薬カートリッジ(RC)を初めて使用する前に、Buffer QSL2 および QSB1 に沈殿物 が含まれていないことを確認してください。必要に応じて、Buffer QSL2 および QSB1 を含む槽を試薬カートリッジ(RC)から取り出し、時折振りながら 37℃の温度で 30 分間インキュベートして、沈殿物を溶解します。槽は必ず正しい位置に設置し直して ください。試薬カートリッジ(RC)にすでに穴が開いている場合、槽が Reuse Seal Strip で密封されていることを確認し、37℃のウォーターバスで、時折振りながら完全 な試薬カートリッジ (RC) を 30 分間インキュベートしてください。[\\*](#page-27-1)
- 試薬カートリッジ (RC) を激しく振らないでください。泡が発生し、液面レベル検出 の問題につながるおそれがあります。

<span id="page-27-1"></span><sup>\*</sup> 装置が、製造元の指示に従って定期的に点検、メンテナンス、キャリブレーションされていることを確認してく ださい。

● Buffer ATL が必要なプロトコールを始める前に、Buffer ATL に沈殿物があるかどうか確認 してください。必要であれば、ウォーターバスに入れて 70℃の温度で加熱し、ゆっく りとかき混ぜて溶解してください。[\\*B](#page-28-0)uffer ATL の表面から気泡を吸引してください。

#### 開始前にすべきこと

- 開始直前に、担体 RNA (CARRIER) と内部コントロール (オプション) を含む混合物な どの必要なすべての混合物を調製します。詳細については、対応するプロトコールシー ト(プロトコールシートと実験器具リストは [www.qiagen.com](http://www.qiagen.com/) の製品ページのリソース タブにあります)、および [24](#page-23-0) ページの「担体 [RNA \(CARRIER\)](#page-23-0)-Buffer AVE (AVE)混合 [物の調製」](#page-23-0)と [25](#page-24-0) ページの[「内部コントロールを使用」](#page-24-0)を参照してください。
- 作業を開始する前に、磁性粒子が完全に再懸濁していることを確認してください。初め て使用する前に、磁性粒子を含む槽を少なくとも 3 分間激しくボルテックスします。
- 試薬カートリッジ (RC) を装填する前に、磁性粒子が入っている槽からカバーを取り 外し、酵素チューブを開きます。酵素が室温 (15~25℃) に平衡化されていることを 確認してください。
- ピアシング蓋 (PL) が試薬カートリッジ (RC) にセットされていることを確認してくだ さい。もしくは部分的に使用した試薬カートリッジを使用する場合は、Reuse Seal Strip が取り外されていることを確認してください。
- サンプルがバーコードで標識されている場合、QIAsymphony SP の左側のバーコード リーダーにバーコードが面するようにチューブキャリアの中にサンプルをセットして ください。
- プロトコールに対応するサンプルチューブについては、対応する実験器具リストとプ ロトコールシート([www.qiagen.com](http://www.qiagen.com/) の製品ページのリソースタブから入手可能)を参 照してください。
- プロトコールの一次チューブと二次チューブのサンプルの最小サンプル量について は、対応するプロトコールシートと実験器具リスト([www.qiagen.com](http://www.qiagen.com/) の製品ページの
- <span id="page-28-0"></span>\* 装置が、製造元の指示に従って定期的に点検、メンテナンス、キャリブレーションされていることを確認してく ださい。

リソースタブから入手可能)を参照してください。この情報は、さまざまなプロト コールに使用できるチューブも示しています。

#### 操作手順

- 1. すべてのドロワーとフードを閉じます。
- 2. QIAsymphony SP のスイッチを入れ、「Sample Preparation(サンプル調製)」画面が 表示され、初期手順が終了するまで待機してください。

電源スイッチは QIAsymphony SP の底の左角にあります。

- 3. 装置にログインします。
- 4. 「Waste(廃棄物)」ドロワーが適正に準備されていることを確認し、チップシュー トや廃液を含め、「Waste(廃棄物)」ドロワーの在庫スキャンを実施します。必要 に応じてチップ廃棄バッグを交換してください。
- 5. 必要な溶出ラックを「Eluate(溶出液)」ドロワー内に装填します。 溶出ラックに関する詳細は、[www.qiagen.com](http://www.qiagen.com/) の製品ページのリソースタブにある実験 器具リストをご覧ください。

「Elution slot 1(溶出スロット 1)」のみを対応する冷却アダプターに使用してください。 96 ウェルプレートを使用する場合は、プレートが正しい向きに設置されていることを 確認してください。不適切に設置すると、ダウンストリーム分析でサンプルが混同す るおそれがあります。

Elution Microtubes CL ラックを使用する場合は、底が外れるまでラックをひねって底を 取り外します。必要な試薬カートリッジ (RC) と消耗品を「Reagents and Consumables(試薬・消耗品)」ドロワーに装填します。

- 6. Buffer ATL を必要としないプロトコールを使用する場合は、ステップ 8 に進みます。 Buffer ATL を必要とするプロトコールを使用する場合は、タッチスクリーンの R + C ボ タンを押して、消耗品のステータスを示す画面を開きます(「消耗品/8-Rod Covers/ チューブ/フィルターチップ/試薬カートリッジ」)。ボトルスキャンボタンを押し て、携帯式バーコードスキャナーで Buffer ATL のボトルのバーコードをスキャンしま す。OK を押します。
	- 在庫スキャンの開始前に、Buffer ATL のボトルをスキャンし、開き、タッチスクリーン で指定された位置に配置されていることを確認してください。それ以外の場合は、 Buffer ATL のボトルをスキャンし、開き、「Reagents and Consumables(試薬・消耗 品)」ドロワーに配置後、在庫スキャンを繰り返す必要があります。
- 7. 「Reagents and Consumables(試薬・消耗品)」ドロワーの在庫スキャンを実施します。
- 8. サンプルを適切なサンプルキャリアに配置して、「Sample(サンプル)」ドロワーに 装填します。

**注釈**:正確な液面検出を確実にするために、インサートを使用している場合は、 チューブをチューブキャリアまたはインサートの底まで押し下げます。

9. 担体 RNA (CARRIER) -Buffer AVE (AVE) 混合物 (オプションの内部コントロールを 含む)を含むチューブをチューブキャリアに配置し、「Sample(サンプル)」ドロ ワーのスロット A に装填します。

混合物の調製の詳細については、対応するプロトコールシート(プロトコールシート は [www.qiagen.com](http://www.qiagen.com/) の製品ページのリソースタブにあります)、および [24](#page-23-0) ページの 「担体 RNA (CARRIER)--Buffer AVE(AVE[\)混合物の調製」](#page-23-0)と [25](#page-24-0) ページの[「内部コン](#page-24-0) [トロールを使用」](#page-24-0)を参照してください。

- 10. タッチスクリーンを使用して、処理するサンプルの各バッチの必要な情報を入力します。 以下の情報を入力します。
	- サンプルの情報(使用するサンプルラックに応じて)
	- 実行するプロトコール(「アッセイコントロールセット」)
	- 溶出量とアウトプット位置

 担体 RNA(CARRIER)--Buffer AVE(AVE)混合物(オプションの内部コントロー ルを含む)を含むチューブ

バッチの情報を入力すると、ステータスが 「LOADED(装填)」から 「QUEUED(待 機中)」に変わります。1 つのバッチが待機になるとすぐに、Run(実行)ボタンが表 示されます。

- 11. Run (実行) ボタンを押して、精製手順を開始します。 すべての処理ステップは全自動化されています。プロトコールランが終了すると、バッ チのステータスが「RUNNING(実行)」から「COMPLETED(完了)」に変わります。
- 12. 「Eluate(溶出液)」ドロワーから、精製した核酸を含む溶出ラックを取り出します。 分析が終了したら直ちに、「Eluate(溶出液)」ドロワーから溶出プレートを取り外す ことをお勧めします。ラン完了後に QIAsymphony SP 内に溶出プレートを残しておく と、温度と湿度によっては、濃縮や蒸発が生じる可能性があります。 結果のファイルが各溶出プレートに対して作成されます。

**注釈**:溶出液量は変動する可能性があるため、ダウンストリームアプリケーションに 正しい溶出液量が使用されていることを確認してください。核酸はすぐに使用できま す。もしくは、2~8℃または-20℃の温度で保管することもできます。

13. 試薬カートリッジ(RC)を一部しか使用しない場合は、蒸発を避けるため、プロト コールラン終了直後に同梱の Reuse Seal Strip で密封し、スクリューキャップでプロテ イナーゼ K を含むチューブを閉じます。Buffer ATL を使用した場合は、ボトルを閉じ て 15~25℃の温度で保管します。

**注釈**:一部使用した試薬カートリッジ(RC)の保管の詳細については、[16](#page-15-0) ページの [「試薬の保管と取り扱い」](#page-15-0)を参照してください。

14. 使用済みのサンプルチューブ、プレート、廃棄物は、現地の安全規制に従って廃棄し てください。

[安全情報に](#page-11-1)ついては、[12](#page-11-1) ページを参照してください。

15. QIAsymphony SP を清掃します。

お使いの装置と同梱のユーザーマニュアルに記載されているメンテナンス指示に従っ てください。クロスコンタミネーションのリスクを最小限に抑えるため、必ずチップ ガードを定期的に清掃してください。

16. 装置のドロワーを閉じて、QIAsymphony SP の電源を切ります。

# <span id="page-33-0"></span>制限事項

システムの性能は、それぞれのプロトコールシートに記載されているように、ヒトの血清、 血漿、または CSF からウイルス DNA と RNA を精製し、呼吸器と泌尿生殖器のサンプルか らウイルス DNA と RNA、および細菌 DNA を精製する性能評価試験において立証されて います。

CSF サンプルでは、QIAsymphony 装置で実行するサンプル調製が、ワークテーブルにサン プルを装填した直後に開始する必要があります。一度に装填できるバッチは 1 つだけです。 ワークテーブル上で CSF サンプルの待機時間が長くなると、ウイルス核酸が分解する可能 性があります。

血清血栓活性化因子で処理した血液サンプルでは、ウイルス核酸の収量が減少する可能性 があります。Z Serum Clot Activator を含む Greiner Bio-One® Vacuette®血液採取チューブは 使用しないでください。

QIAGEN の性能評価試験の対象外の操作手順について、ユーザーは責任を持ってシステム 性能を検証するものとします。

診断結果に悪影響が及ぶリスクを最小限に抑えるため、ダウンストリームプロセスを適切 に管理する必要があります。さらなる検証には、*分析手順の ICH Q2 (R1)検証*における医 薬品規制調和国際会議 (ICH) のガイドライン: Text And Methodology (テキストと方*法)* が推奨されます。

本品がもたらすすべての診断結果は、他の臨床、ラボ操作による所見と併用して解釈され るべきものです。

<span id="page-34-0"></span>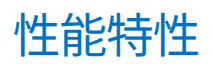

該当する性能特性は、[www.qiagen.com](http://www.qiagen.com/) の製品ページのリソースタブをご覧ください。

# <span id="page-35-0"></span>トラブルシューティングガイド

このトラブルシューティングガイドは何らかの問題が発生した際にお役立てください。詳 細については、当社のテクニカルサポートセンターの「よくある質問(Frequently Asked Questions、FAQ)」:[www.qiagen.com/FAQ/FAQList.aspx](http://www.qiagen.com/FAQ/FAQList.aspx) を参照してください。QIAGEN テクニカルサービスの専門チームが、このハンドブックに掲載している情報とプロトコー ルに加え、サンプルやアッセイの技術についてのご質問にお答えいたします(連絡方法は [www.qiagen.com](http://www.qiagen.com/) をご覧ください)。

#### **コメントと推奨事項**

#### **取り扱い全般**

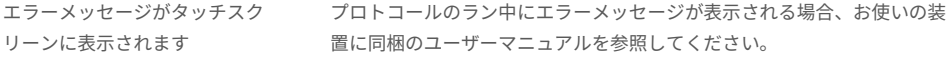

#### **開いたカートリッジの試薬槽内に沈殿物**

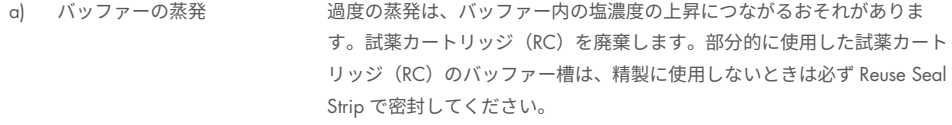

b) 試薬カートリッジ (RC) の 保管 試薬カートリッジを 15℃未満の温度で保管すると、沈殿物が形成されるお それがあります。必要に応じて、Buffer QSL2 と QSB1 を含む槽を試薬カー トリッジ(RC)から取り除き、37℃のウォーターバス [\\*](#page-35-1)で、時折振りなが ら 30 分間インキュベートして沈殿物を溶解します。 槽は必ず正しい位置に置き直してください。試薬カートリッジ(RC)にす でに穴が開いている場合、槽が Reuse Seal Strip で再度密封されているこ とを確認し、37℃のウォーターバス [\\*](#page-35-2)で、時折振りながら完全な試薬カー トリッジ (RC) を 30 分間インキュベートしてください。

#### **核酸の収量が少ない**

<span id="page-35-2"></span><span id="page-35-1"></span>\* 装置が、製造元の指示に従って定期的に点検、メンテナンス、キャリブレーションされていることを確認してく ださい。

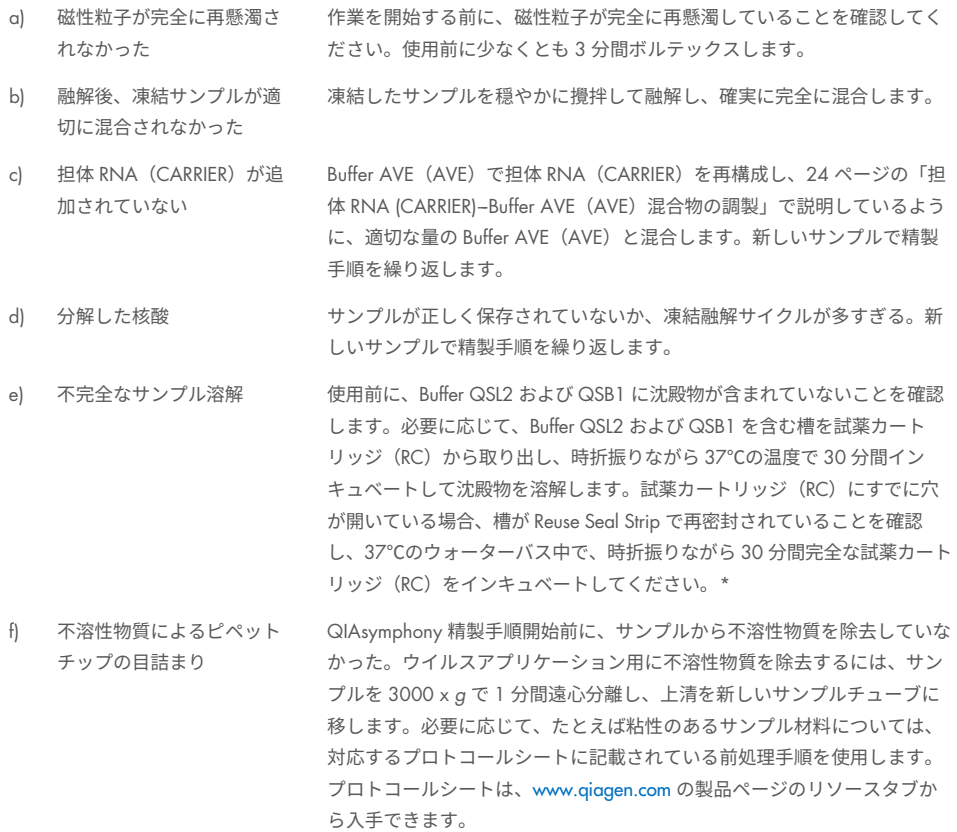

#### **コメントと推奨事項**

<span id="page-36-0"></span>\* 装置が、製造元の指示に従って定期的に点検、メンテナンス、キャリブレーションされていることを確認してく ださい。

<span id="page-37-0"></span>図記号

使用説明書やパッケージとラベルには、次の図記号が表示されます。

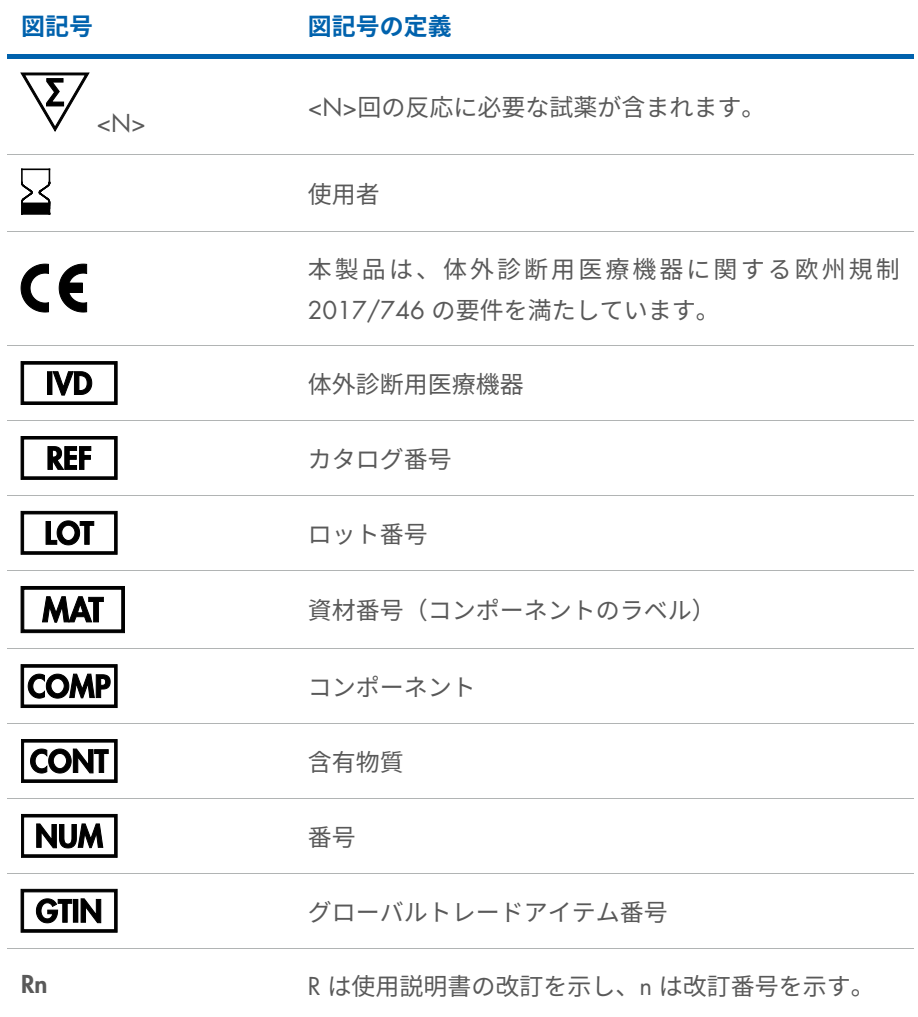

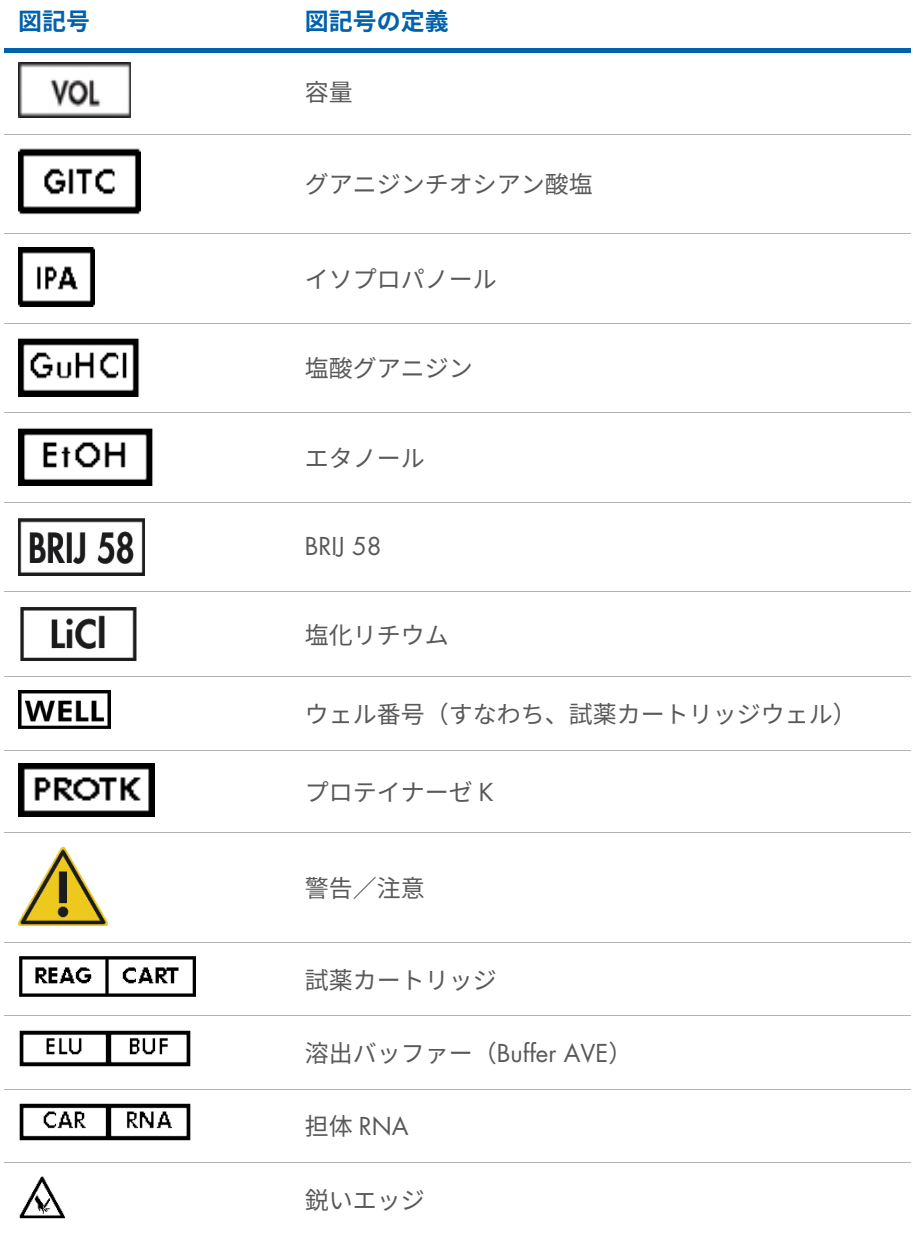

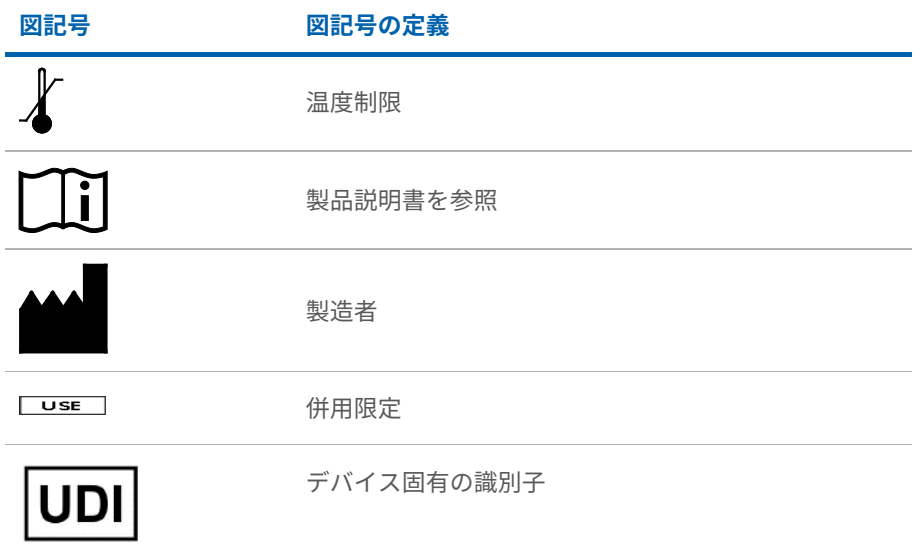

# <span id="page-40-0"></span>お問い合わせ先

テクニカルサポートおよび詳細については、弊社のテクニカルサポートセンター **www.giagen.com/Support** にお問い合わせください。お電話 (00800-22-44-6000) でもお 問い合わせいただくことができます。または QIAGEN テクニカルサービス部門もしくは最 寄りの販売代理店までお問い合わせください(お問い合わせ先については、本書の裏表紙 または弊社ウェブサイト [www.qiagen.com](http://www.qiagen.com/) をご覧ください)。

# <span id="page-41-0"></span>発注情報

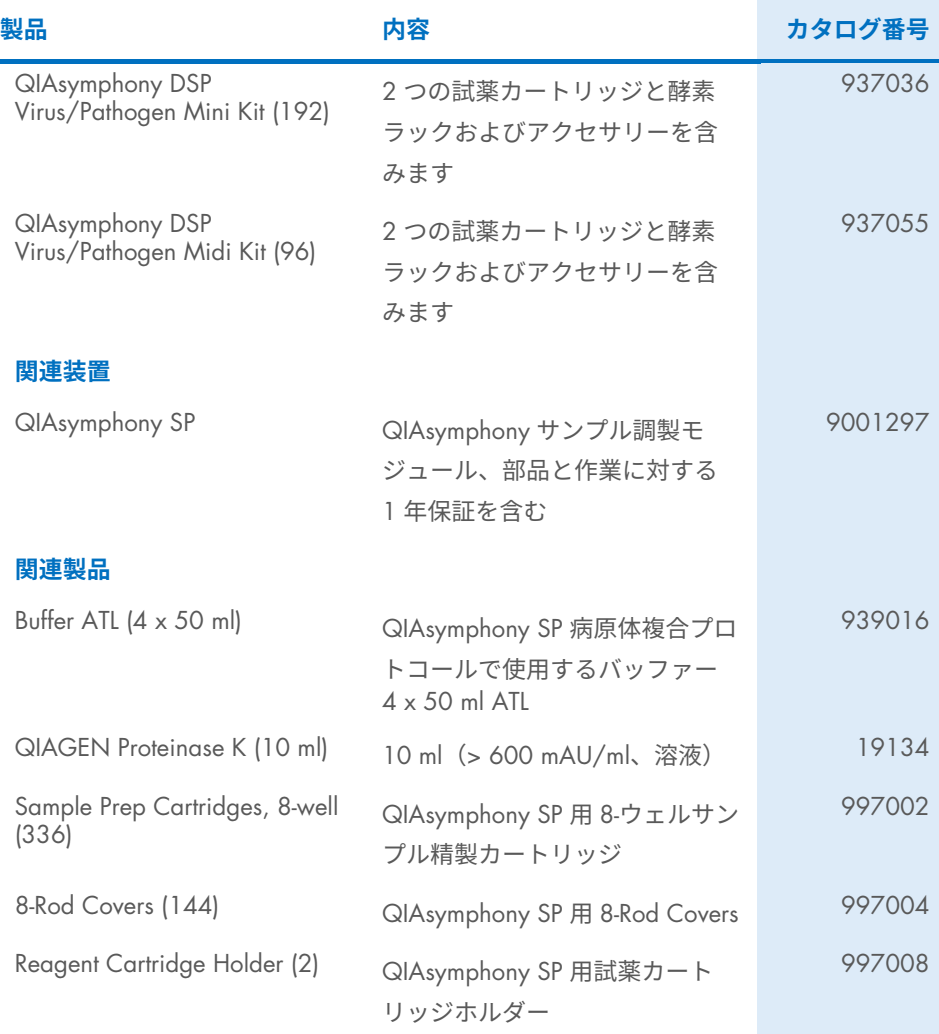

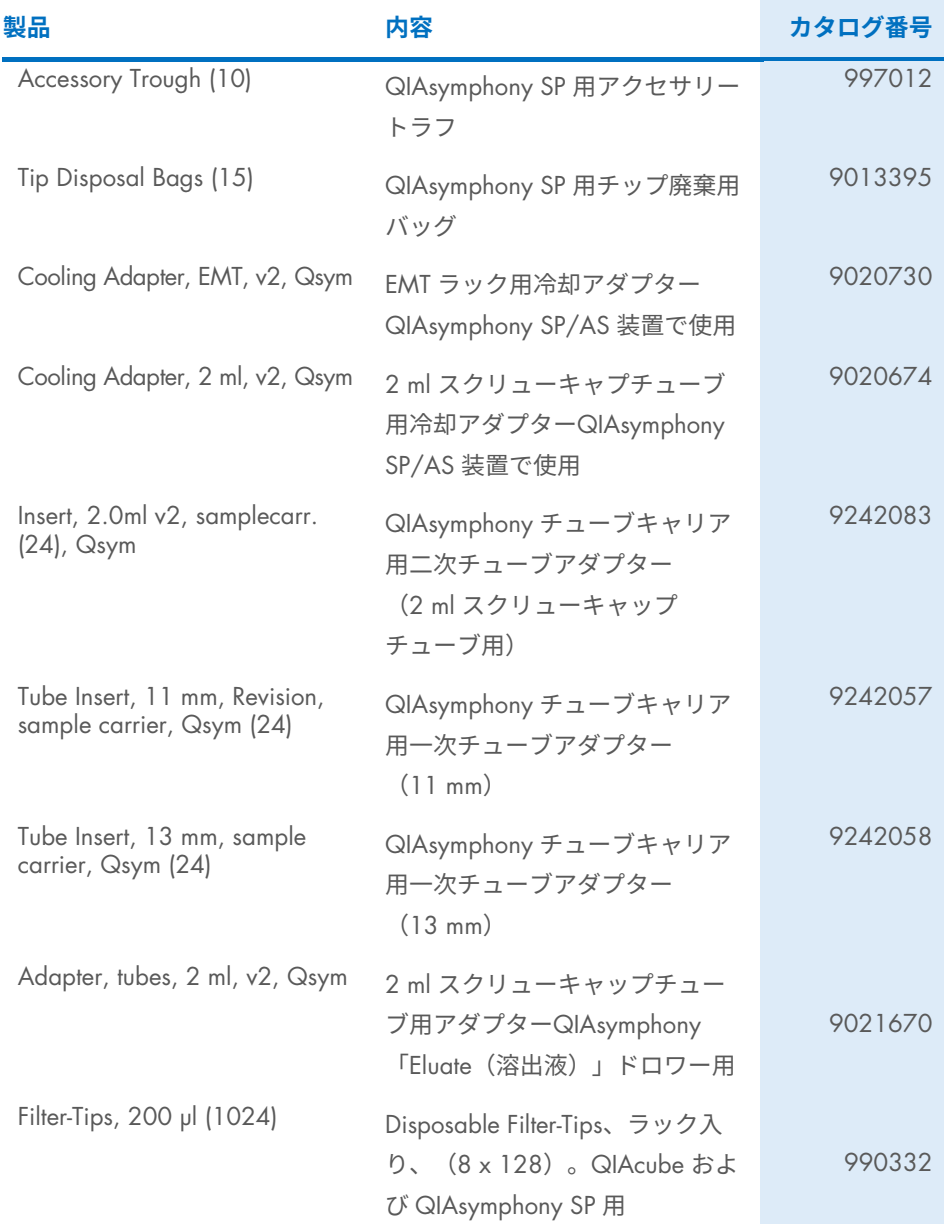

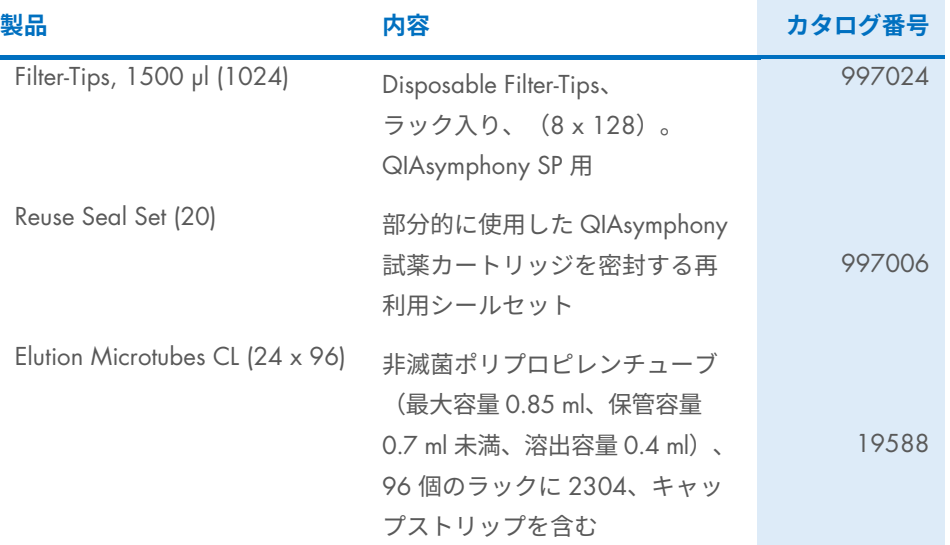

最新のライセンス情報と製品ごとの免責事項については、該当する QIAGEN キットハンド ブックまたはユーザーマニュアルを参照してください。QIAGEN キットハンドブックと ユーザーマニュアルは、弊社ウェブサイト (www.giagen.com) から入手できます。QIAGEN テクニカルサービスや最寄りの代理店からも入手可能です。

# <span id="page-44-0"></span>文書の改訂履歴

#### **改訂 <b>**  説明

R1、<sup>2022</sup> <sup>年</sup> <sup>6</sup> <sup>月</sup> バージョン <sup>2</sup>、改訂 <sup>1</sup>

- IVDR に準拠するためにバージョン 2 に更新
- 使用目的と制限のセクションを更新サンプル材料の吸引物、 喀痰、気管支肺胞洗浄(BAL)を使用目的から削除
- 説明と原則のセクションを更新
- キットに含まれる材料(有効成分を追加)およびキット以外に 必要な材料のセクションを更新
- 警告と注意のセクションを更新(残存リスク、緊急情報の追加)
- 廃棄セクションを追加
- 試薬の保管と取り扱いのセクションを更新
- 検体採取、保管、取り扱いのセクションを更新
- 手順セクションを更新
- 性能特性セクションを更新
- 図記号ヤクションを更新
- 注文情報セクションを更新

このページは意図的に空白のままにしています

このページは意図的に空白のままにしています

このページは意図的に空白のままにしています

#### QIAsymphony DSP Virus/Pathogen Kit **限定ライセンス契約**

本製品を使用することで、本製品の購入者またはユーザーは以下の条項に合意し、本契約を締結したものと見なされます。

1. 本製品は、本製品および本ハンドブックと共に提供されるプロトコールのみに従い、パネルに含まれるコンポーネントのみを用いて使用することができます。 QIAGEN は、本製品と共に提供されるプロトコール、本ハンドブック、[www.qiagen.com](http://www.qiagen.com/) に記載する追加プロトコールの中で説明されているものを除き、所有する 知的財産に基づき、本パネルに含まれない一切のコンポーネントを、本パネルに同梱されるコンポーネントと共に使用したり、組み合わたりするライセンスを一切 許諾しません。追加プロトコールには、QIAGEN のユーザーが QIAGEN の他のユーザーに提供しているものもあります。このようなプロトコールは QIAGEN によ る完全なテストや最適化が施されていません。QIAGEN はこれらを保証せず、また、これらが第三者の権利を侵害しないことを保証しません。

2. 明示されたライセンスを除き、QIAGEN は本パネル、その使用、またはそれら両方が第三者の権利を侵害しないことを保証しません。

3. 本パネルとそのコンポーネントは 1 回のみの使用についてライセンスが許諾されるものであり、それらを再使用したり、再生したり、再販したりすることは できません。

4. QIAGEN は明確に表示されたものを除き、明示、黙示を問わず、他のライセンス許諾から明確に免責されます。

5. 本パネルの購入者とユーザーは、上記の禁止事項に示した行為を行わず、またかかる行為につながる、もしくは容易にする一切の手段をいずれの者にも許可 しないことに同意します。QIAGEN は、本限定ライセンス契約の禁止事項の執行を法廷に対して強要することができ、本限定ライセンス契約、本パネルおよびその コンポーネントに関する所有する知的財産権行使の一切の行為において、弁護士費用を含む調査と法的措置の経費を回収するものとします。

最新の契約条項については、[www.qiagen.com](http://www.qiagen.com/) を参照してください。

商標:QIAGEN®, Sample to Insight® QIAsymphony® (QIAGEN Group); Bio-One®, Vacuette® (Greiner Bio-One GmbH).本文書で使用している登録済みの名称、商標な どは、具体的な表示がない場合でも法的保護の対象からは外れません。

2022 年 6 月 HB-3028-001 1127539JA © 2022 QIAGEN, all rights reserved.

注文 [www.qiagen.com/shop](http://www.qiagen.com/shop) | テクニカルサポート [support.qiagen.com](http://support.qiagen.com/) | ウェブサイト [www.qiagen.com](http://www.qiagen.com/)